# Package 'rPanglaoDB'

May 13, 2021

Type Package

Title Download and Merge Single-Cell RNA-Seq Data from the PanglaoDB Database

Version 0.2.1

Description Download and merge labeled single-cell RNAseq data from the PanglaoDB <https://panglaodb.se/> into a Seurat object.

URL <https://github.com/dosorio/rPanglaoDB/>

License GPL-3

Encoding UTF-8

LazyData false

RoxygenNote 7.1.1

Imports methods, XML, xml2, Seurat, pbapply, Matrix

NeedsCompilation no

Author Daniel Osorio [aut, cre] (<https://orcid.org/0000-0003-4424-8422>), Marieke Kuijjer [aut] (<https://orcid.org/0000-0001-6280-3130>), James J. Cai [aut] (<https://orcid.org/0000-0002-8081-6725>)

Maintainer Daniel Osorio <daniecos@uio.no>

Repository CRAN

Date/Publication 2021-05-12 22:00:02 UTC

# R topics documented:

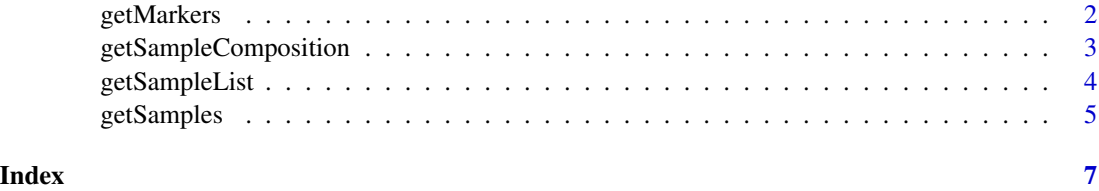

<span id="page-1-0"></span>

#### **Description**

Get the list of samples from the panglaoDB database with a pattern of expression for a set of molecular markers.

#### Usage

```
getMarkers(include, exclude = NULL)
```
#### Arguments

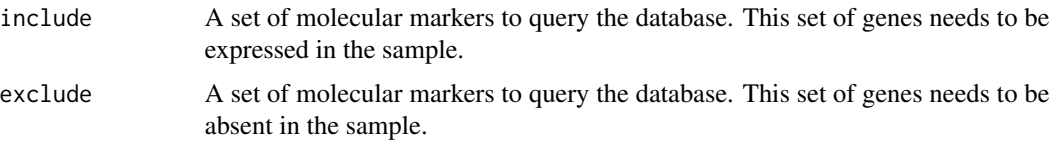

#### Value

The rows in the data frame are the samples matching the requested pattern. The returned data frame contain 7 columns as follows:

- SRA: The SRA identifier of the biological sample in the SRA database
- SRS: The SRS identifier of the biological sample in the SRA database
- Specie: The specie from which the biological samples originated from
- Tissue: The tissue from which the biological samples originated from
- Cluster: The cluster-id assigned by the panglaoDB database to the cells matching the requested pattern
- Cell-Type: The cell-type from which the counts originates from
- Markers: The recovered pattern for the marker genes requested

#### Examples

```
## Not run:
Fibrocytes <- getMarkers(include = c('ACTA2', 'CD34', 'FAP'))
Fibrocytes
## End(Not run)
       SRA SRS Specie Tissue Cluster Cell-Type Markers
# SRA681285 SRS3121028 Mus musculus Dermis 4 Fibroblasts +ACTA2+CD34+FAP
```
<span id="page-2-0"></span>getSampleComposition *Get the cell-type content for each sample from the panglaoDB database.*

#### Description

Get the cell-type content for each sample from the panglaoDB database.

#### Usage

```
getSampleComposition(
  sra = "All",srs = "All",tissue = "All",
  protocol = "All",
  specie = "All",
  verbose = TRUE
\mathcal{L}
```
#### Arguments

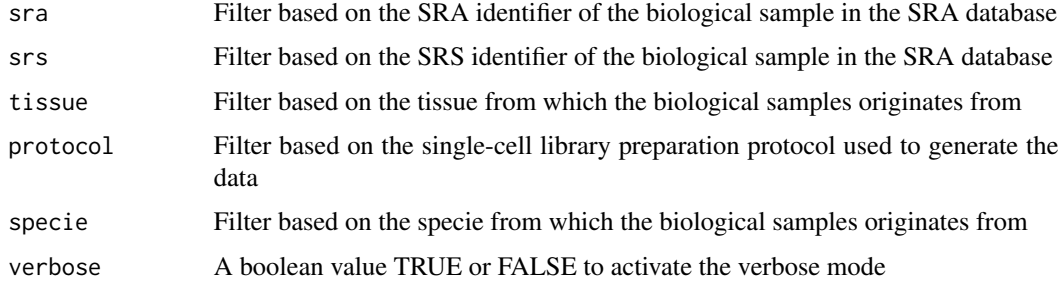

#### Value

This function returns the cell-type composition of the samples included in the PanglaoDB database in a data frame with 8 columns as follows:

- SRA: The SRA identifier of the biological sample in the SRA database
- SRS: The SRS identifier of the biological sample in the SRA database
- Tissue: The tissue from which the biological samples originated from
- Protocol: The single-cell library preparation protocol used to generate the data
- Species: The species from which the biological samples originated from
- Cluster: The cluster-id assigned by the panglaoDB database to the cells in the sample
- Cells: The number of cells included in the cluster
- Cell Type: The cell-type from which the counts originates from

#### Examples

```
# From PanglaoDB
# https://panglaodb.se/list_clusters_and_cell_types.html?sra=SRA689041&srs=SRS3166675
SRS3166675 <- getSampleComposition(srs = 'SRS3166675')
head(SRS3166675)
# SRA SRS Tissue Protocol Species Cluster Cells Cell Type
# SRA689041 SRS3166675 Colon 10x chromium Mus musculus 0 735 Fibroblasts
# SRA689041 SRS3166675 Colon 10x chromium Mus musculus 1 526 Smooth muscle cells
# SRA689041 SRS3166675 Colon 10x chromium Mus musculus 2 465 Unknown
# SRA689041 SRS3166675 Colon 10x chromium Mus musculus 3 157 Unknown
# SRA689041 SRS3166675 Colon 10x chromium Mus musculus 4 140 Goblet cells
# SRA689041 SRS3166675 Colon 10x chromium Mus musculus 5 100 Fibroblasts
```

```
getSampleList Get the sample list from the panglaoDB database.
```
#### **Description**

Get the sample list from the panglaoDB database.

#### Usage

```
getSampleList()
```
#### Value

This function returns a data frame with 6 columns as follows:

- SRA: The SRA identifier of the biological sample in the SRA database
- SRS: The SRS identifier of the biological sample in the SRA database
- Tissue: The tissue from which the biological samples originated from
- Protocol: The single-cell library preparation protocol used to generate the data
- Species: The specie from which the biological samples originated from
- Cells: The number of cells included in the sample

#### Examples

```
# From the PanglaoDB database
# https://panglaodb.se/samples.html
sampleList <- getSampleList()
head(sampleList)
# SRA SRS Tissue Protocol Species Cells
# SRA553822 SRS2119548 Cultured embryonic stem cells 10x chromium Homo sapiens 6501
```
<span id="page-3-0"></span>

# <span id="page-4-0"></span>getSamples 5

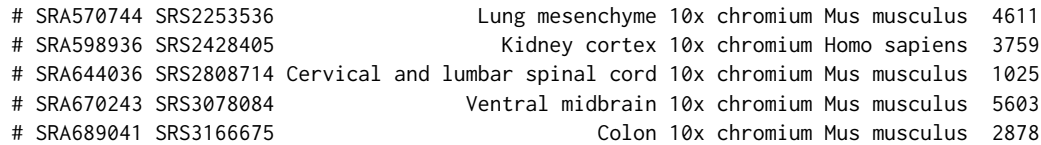

getSamples *Download the expression matrix and annotations from the panglaoDB database.*

# Description

Download the expression matrix and annotations from the panglaoDB database.

# Usage

```
getSamples(
 sra = "All",srs = "All",tissue = "All",
 protocol = "All",
  specie = "All",
 celltype = "All",
  include = NA,
 exclude = NA,
 merge = TRUE
\mathcal{L}
```
# Arguments

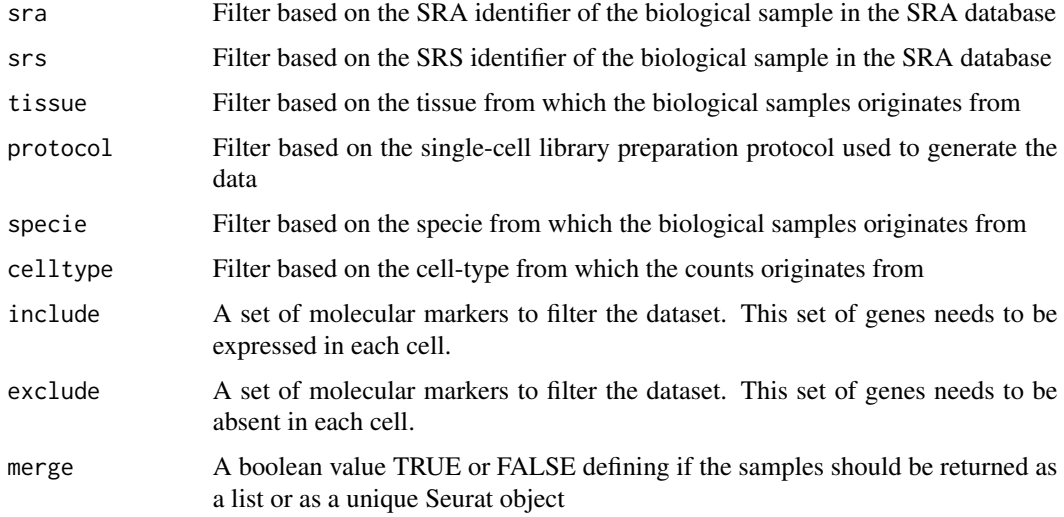

# Value

A Seurat object, as described in ?SeuratObject:: `Seurat-class`

# Examples

```
# From PanglaoDB SRS3805255
# https://panglaodb.se/view_data.php?sra=SRA705190&srs=SRS4139632
## Not run:
SRS4139632 <- getSamples(srs = 'SRS4139632')
SRS4139632
## End(Not run)
# An object of class Seurat
# 19859 features across 102 samples within 1 assay
# Active assay: RNA (19859 features, 0 variable features)
```

```
# Metadata from the PanglaoDB database can be accessed as follows:
# head(SRS4139632[[]])
```
# <span id="page-6-0"></span>Index

getMarkers, [2](#page-1-0) getSampleComposition, [3](#page-2-0) getSampleList, [4](#page-3-0) getSamples, [5](#page-4-0)